# **LES CHARGES ACTIVABLES**

- $\bullet$  Objectif(s):
	- o Inscription à l'actif du bilan de charges par décision de gestion.
- Pré-requis:  $\bullet$ 
	- o Distinguer les frais accessoires et les frais d'acquisition lors de l'acquisition d'immobilisations.
- **Modalités:**  $\bullet$ 
	- **Example 5 comptes d'immobilisations incorporelles,**
	- **o** Les transferts de charges,
	- o Synthèse,
	- **o Applications.**

#### **TABLE DES MATIERES**

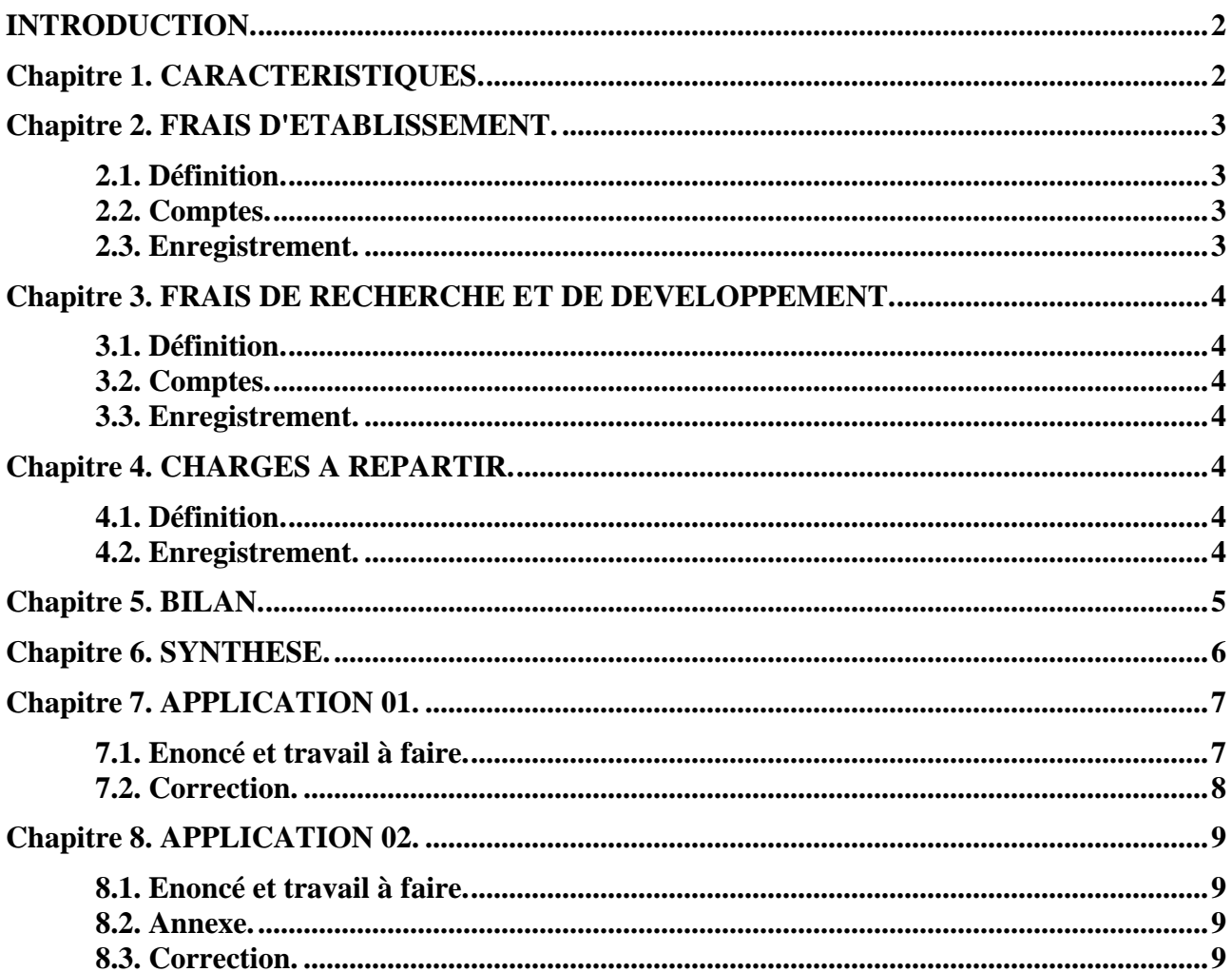

# **INTRODUCTION.**

Selon le mémento pratique Francis Lefèbvre Comptable :

*« En principe les charges constatées lors d'un exercice constituent des charges de cet exercice. Les textes prévoient toutefois des exceptions en permettant de porter à l'actif les élément suivants :*

- *frais d'établissement,*
- *frais de recherche et de développement,*
- *charges à répartir.*

*Leur constatation à l'actif n'est que facultative et s'agissant d'une dérogation au principe de prudence assortie de conditions, cette constatation constitue donc une décision de gestion (et non une obligation). Dans tous les cas, si les entreprises le souhaitent, elles peuvent laisser ces frais en charges. »*

Les frais d'acquisitions d'immobilisations peuvent sur option, être enregistrés soit :

- dans des comptes de charges par nature,
- dans le compte d'immobilisation et inclus dans le coût d'entrée du bien dans le patrimoine.

#### **NB : Les normes internationales d'informations financières (IFRS) prévoient la disparition de cette possibilité d'inscription de charges à l'actif sauf exceptions.**

# **Chapitre 1. CARACTERISTIQUES.**

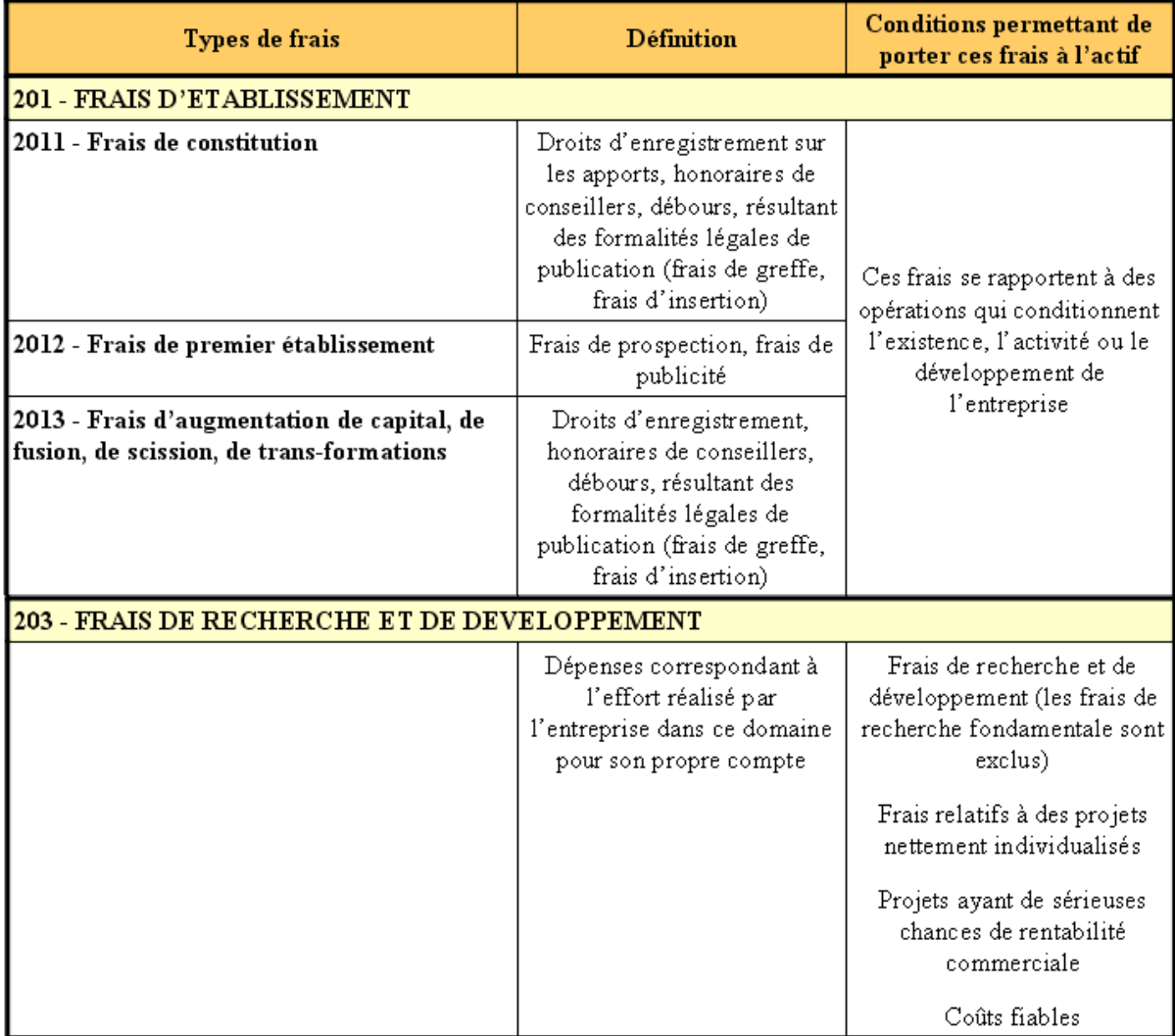

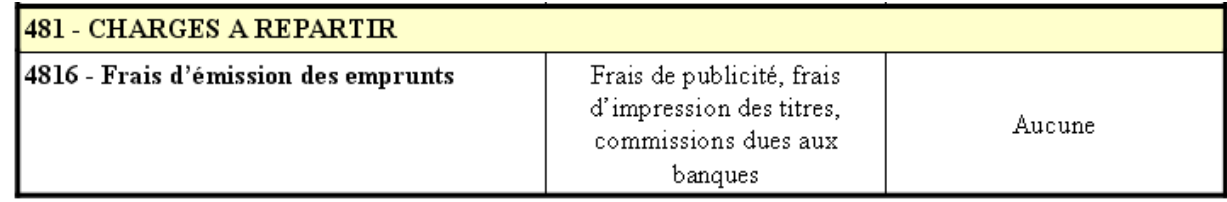

# **Chapitre 2. FRAIS D'ETABLISSEMENT.**

# **2.1. Définition.**

« Ces frais constituent, en principe, une charge de l'exercice au cours duquel ils ont été engagés. Mais les dépenses engagées à l'occasion *d'opérations qui conditionnent l'existence ou le développement de l'entreprise* dont le montant ne peut être rapporté à des productions de biens et de services déterminés peuvent figurer à l'actif du bilan au poste « frais d'établissement »».

Cette possibilité devrait disparaître à l'avenir selon les normes internationales.

# **2.2. Comptes.**

- **20 Immobilisations Incorporelles** 
	- o **201 Frais d'établissement** 
		- 2011 Frais de constitution
		- <sup>2012</sup> Frais de premier établissement
		- 2013 Frais d'augmentation de capital

# **2.3. Enregistrement.**

Selon le PCG, les frais d'établissement sont enregistrés au débit du compte **201 Frais d'établissement** :

• soit directement,

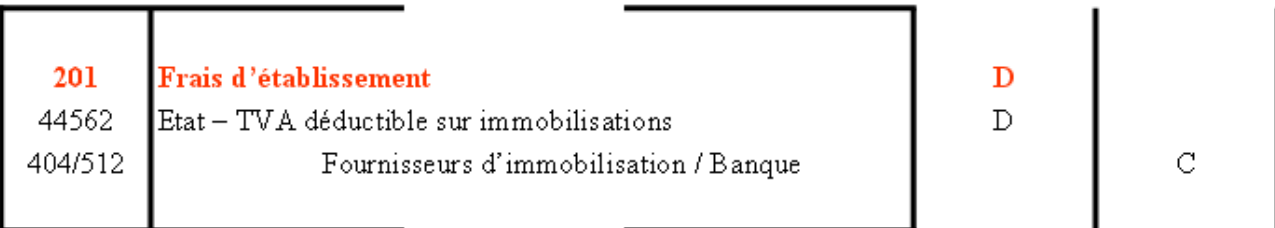

• soit par l'intermédiaire du compte **721 Production immobilisée**, **Immobilisations Incorporelles** si dans un premier temps, ils ont été comptabilisés en charges (comptes de classe 6).

> $\mathbf C$ C

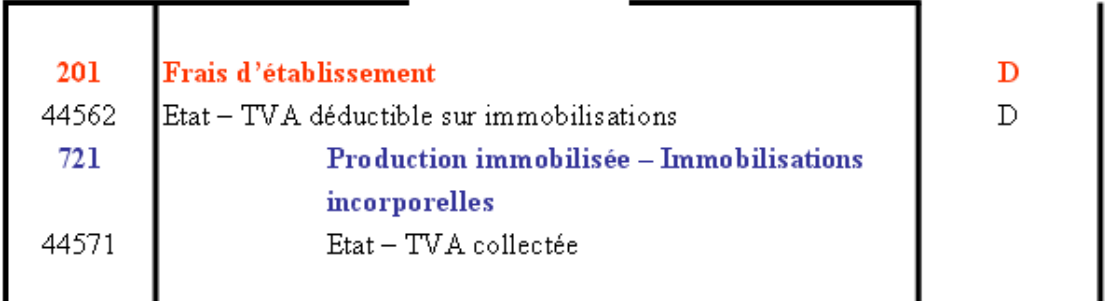

# **Chapitre 3. FRAIS DE RECHERCHE ET DE DEVELOPPEMENT.**

# **3.1. Définition.**

Le PCG les définit comme « les dépenses qui correspondent à l'effort réalisé par l'entreprise, dans ce domaine pour son propre compte. En sont exclus, les frais entrant dans le coût de production des commandes passées par des tiers ».

Une distinction doit être faite pour les différentes catégories de recherche :

- les travaux de *recherche fondamentale* (exclus) sont « ceux qui concourent à l'analyse des propriétés, des structures, des phénomènes physiques et naturels… Ces travaux sont entrepris soit par curiosité scientifique, soit pour apporter une construction théorique… ».
- la *recherche* est entreprise « soit pour discerner les applications possibles des résultats d'une recherche fondamentale, soit pour trouver des solutions nouvelles… ».
- le *développement* est « l'ensemble des travaux … effectués en vue de la production de matériaux, dispositifs, produits, procédés, systèmes ou services nouveaux, ou encore leur amélioration substantielle ».

# **3.2. Comptes.**

Les frais sont classés dans les comptes de charges par nature :

- **frais internes** (dépenses de personnel, de fonctionnement, …) : comptes 61., 62., 63., 64.
- **frais externes** (recherches effectuées par des tiers) : compte 617 Etudes et Recherches.

# **3.3. Enregistrement.**

En cas d'immobilisation de ces frais, l'écriture suivante doit être enregistrée, à la fin de l'exercice :

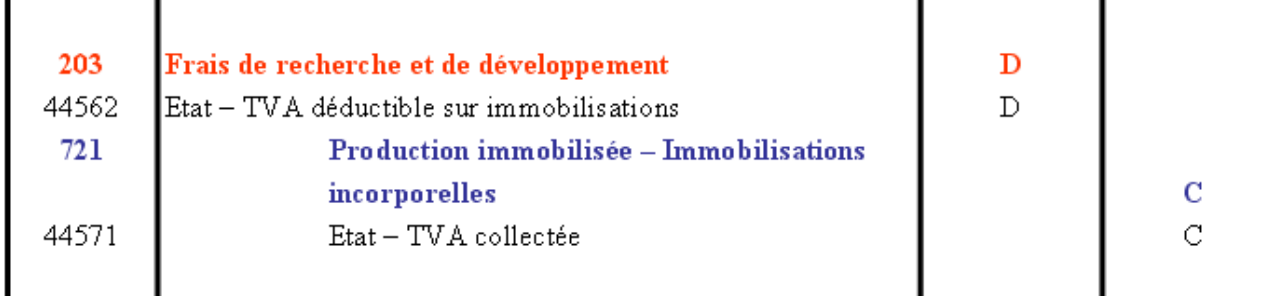

# **Chapitre 4. CHARGES A REPARTIR.**

#### **4.1. Définition.**

Il s'agit le plus souvent de dépenses de montant élevé engagées lors d'emprunts particuliers.

Ces charges peuvent par option, être portées en charges ou inscrites à l'actif du bilan.

Dans ce dernier cas, elles pourront ensuite être réparties sur plusieurs exercices par amortissement.

#### **4.2. Enregistrement.**

En cours d'exercice, la charge est enregistrée dans un compte de classe 6 selon sa nature :

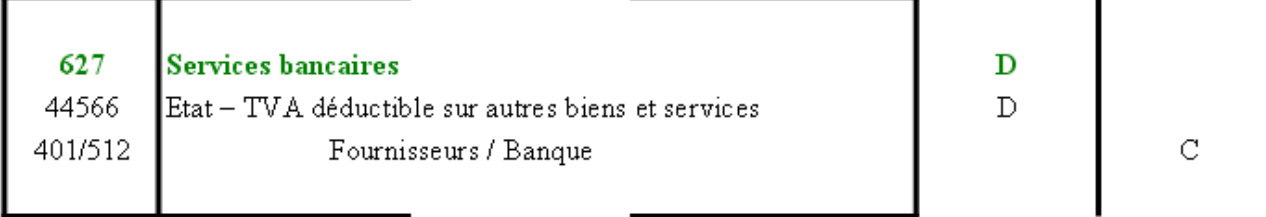

En fin d'exercice, cette charge est transférée, en totalité, pour son montant HT, dans un compte de bilan d'où l'écriture :

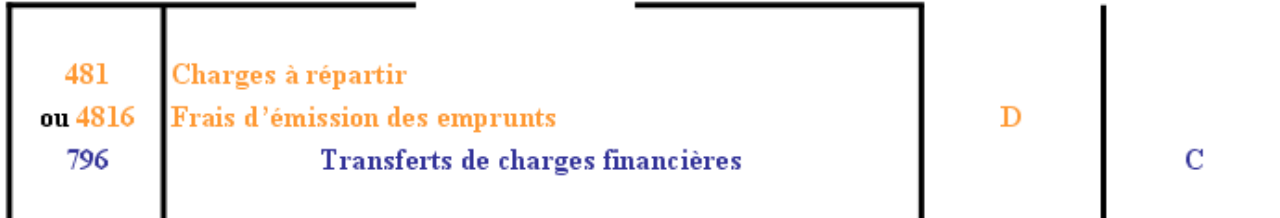

# **Chapitre 5. BILAN.**

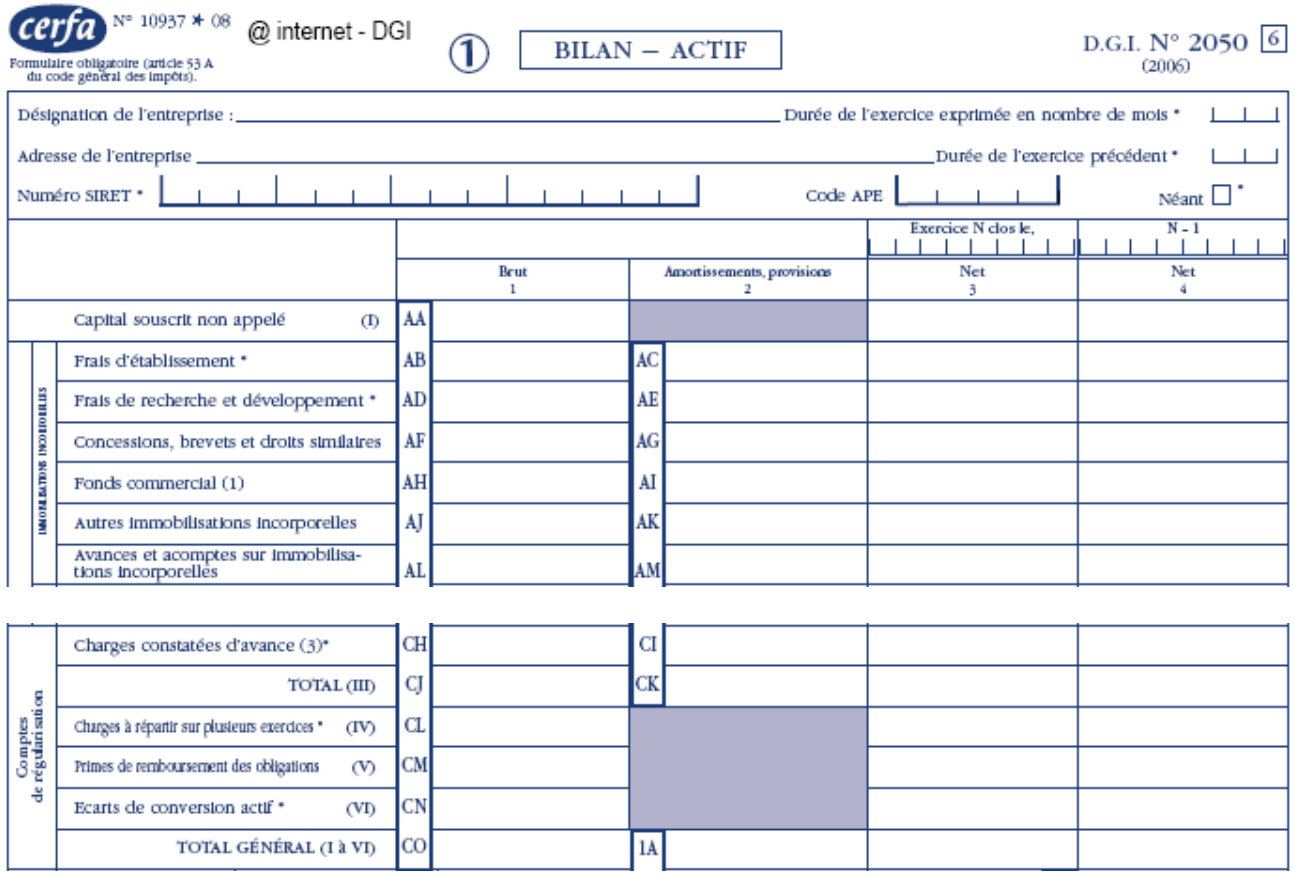

#### **Chapitre 6. SYNTHESE.**

# **LES CHARGES ACTIVABLES**

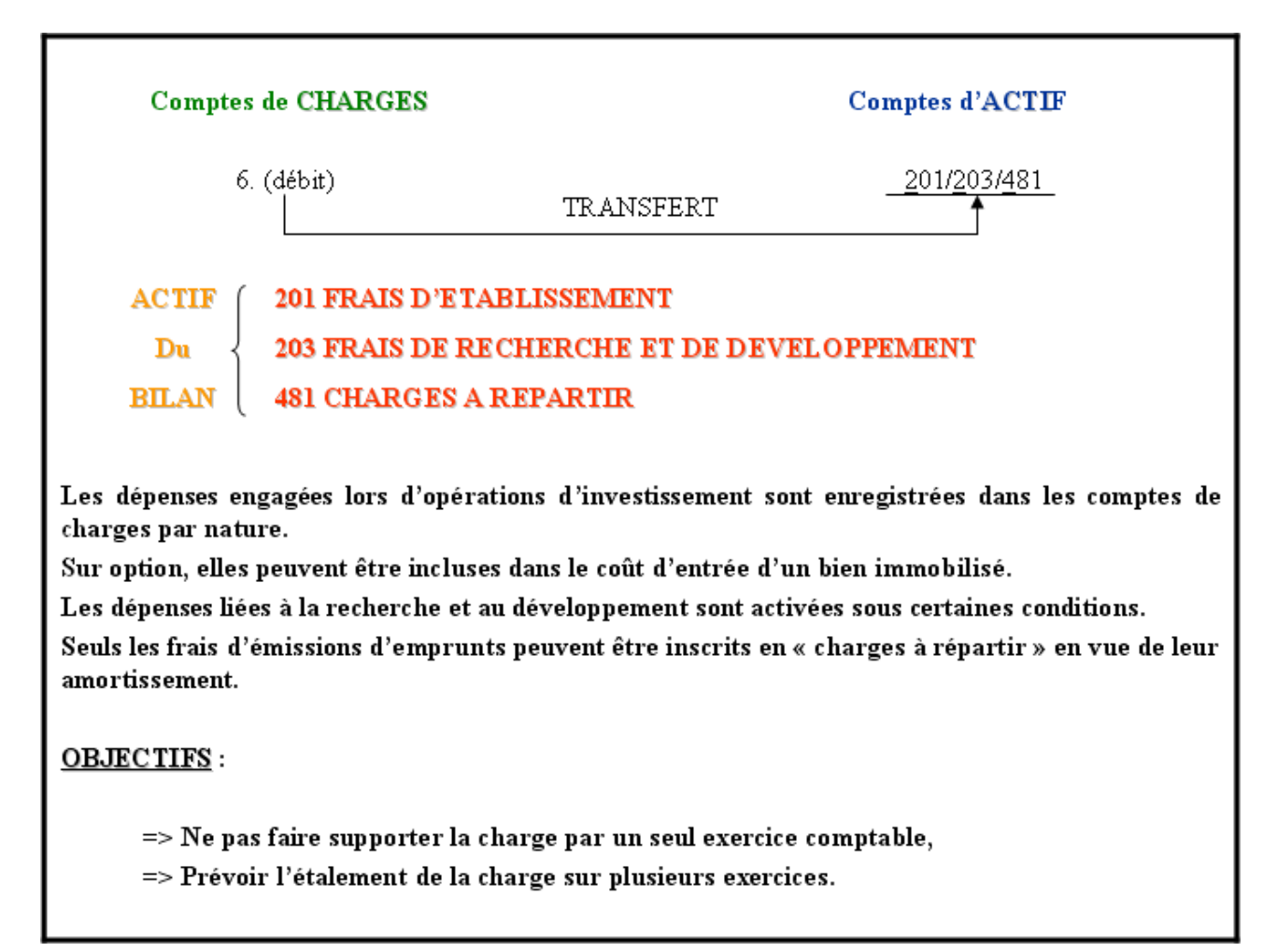

# **Chapitre 7. APPLICATION 01.**

# **7.1. Enoncé et travail à faire.**

Pour chaque cas ci-dessous, indiquez par une ou plusieurs croix les choix possibles d'option d'enregistrement.

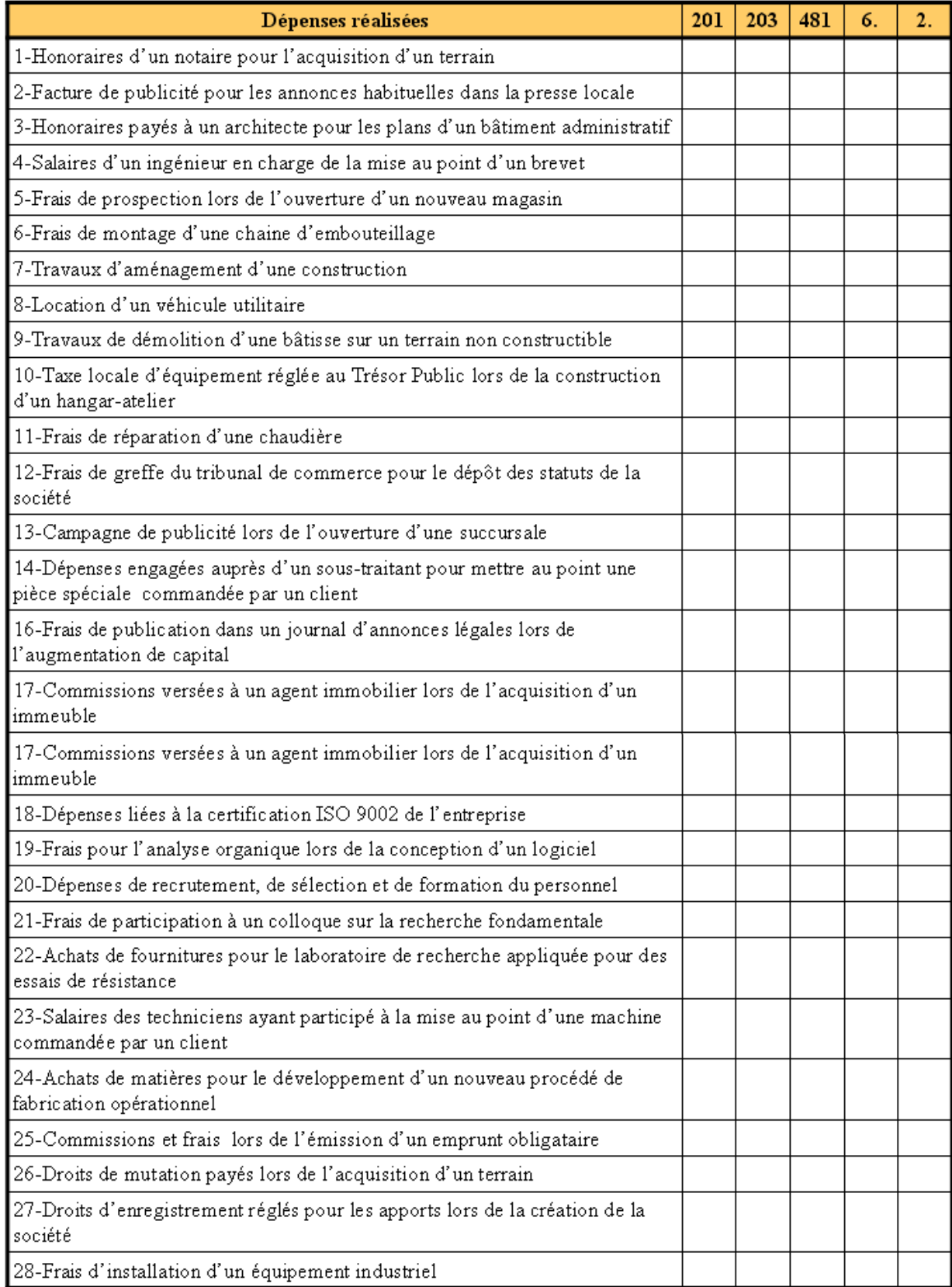

# **7.2. Correction.**

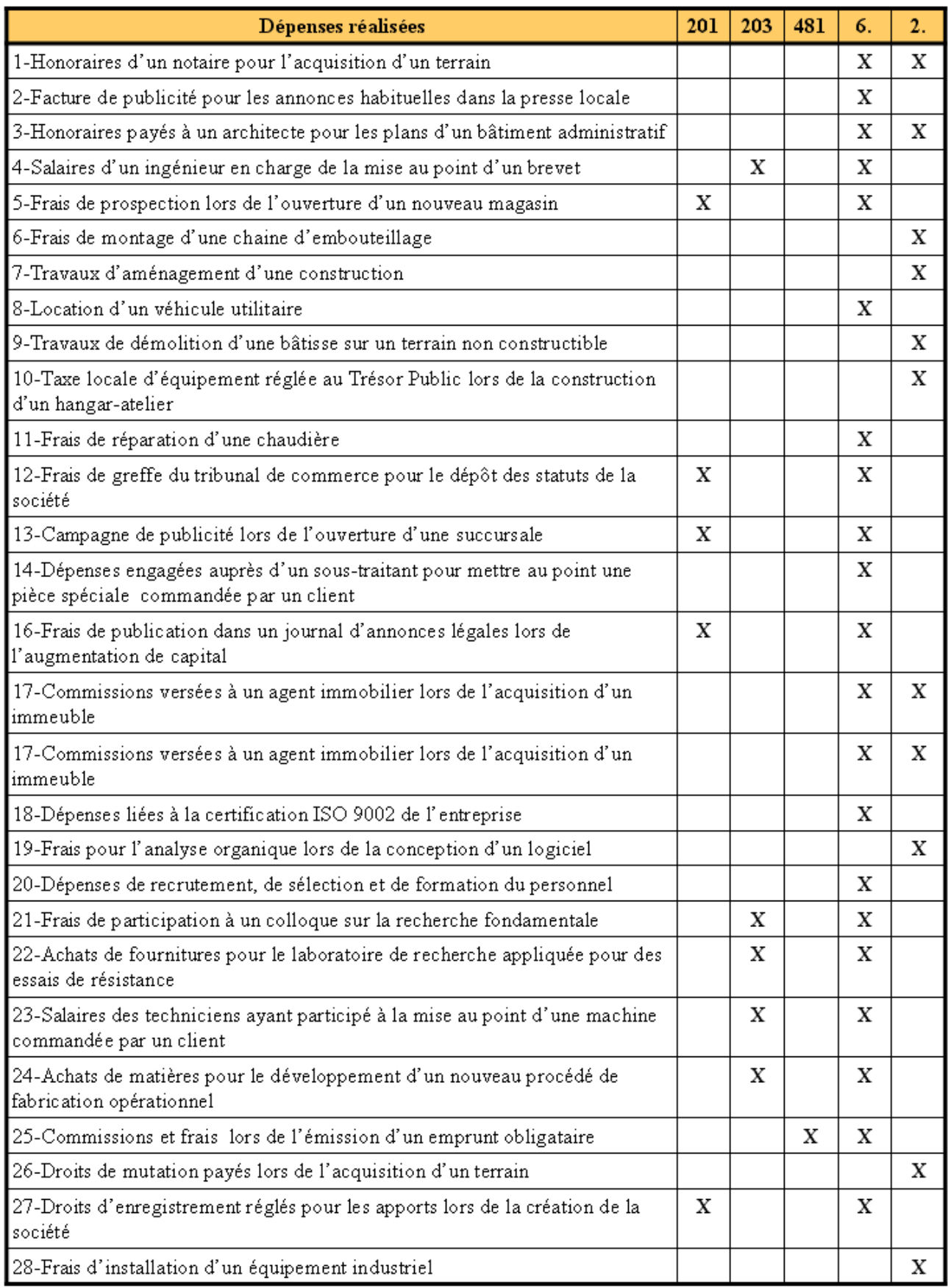

# **Chapitre 8. APPLICATION 02.**

# **8.1. Enoncé et travail à faire.**

Lors de sa création, le 1er octobre, la **Société PML** a engagé des frais de constitution d'un montant de **1 200 € HT** payés par banque. Il est décidé d'enregistrer ces frais directement dans un **compte d'immobilisation** en vue de les **amortir sur 3 ans**.

Pendant l'exercice, la **Société PML** a réalisé des **travaux de recherche développement**. Leur montant s'élève à **20 000 € HT** payé par banque. Il est décidé de les **inscrire à l'actif du bilan** le **31 décembre**.

Les **frais d'émission d'un emprunt obligataire** ont été réglés le **15 octobre** par prélèvement sur le compte en banque pour un montant de **6 000 € HT**.

A la fin de l'exercice comptable, le **31 décembre**, il est décidé de **transférer ces frais à l'actif du bilan** en vue de les **répartir sur 4 exercices**.

# **TRAVAIL A FAIRE : en utilisant l'annexe suivante :**

• **Bordereau de saisie.** 

**Présenter les traitements comptables des opérations ci-dessus.** 

# **8.2. Annexe.**

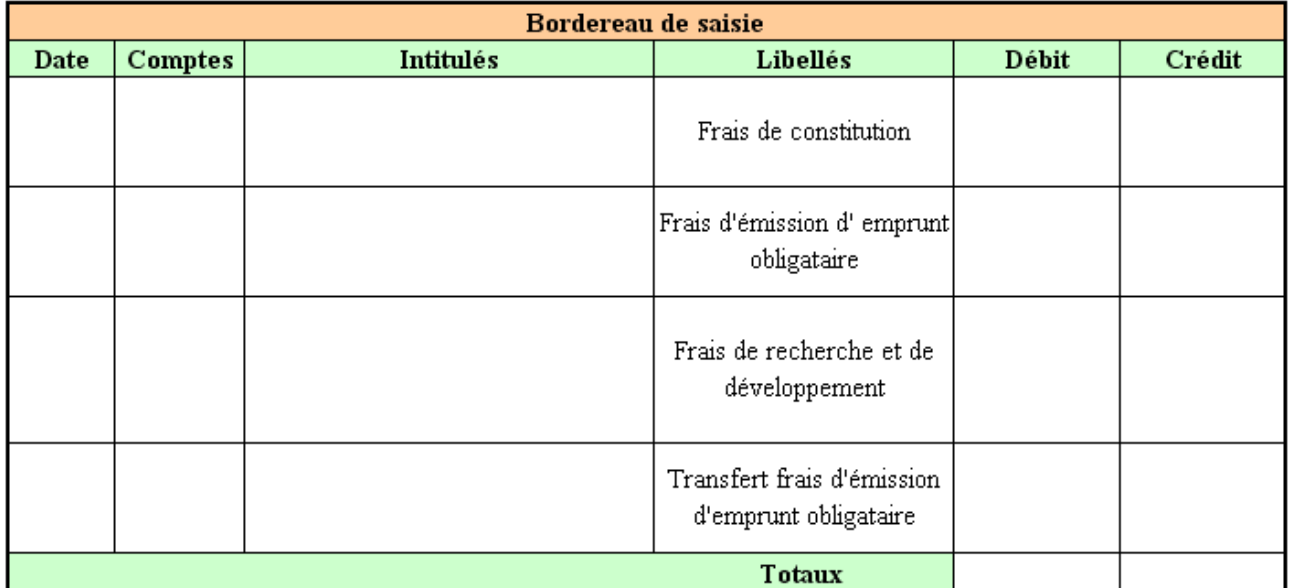

# **8.3. Correction.**

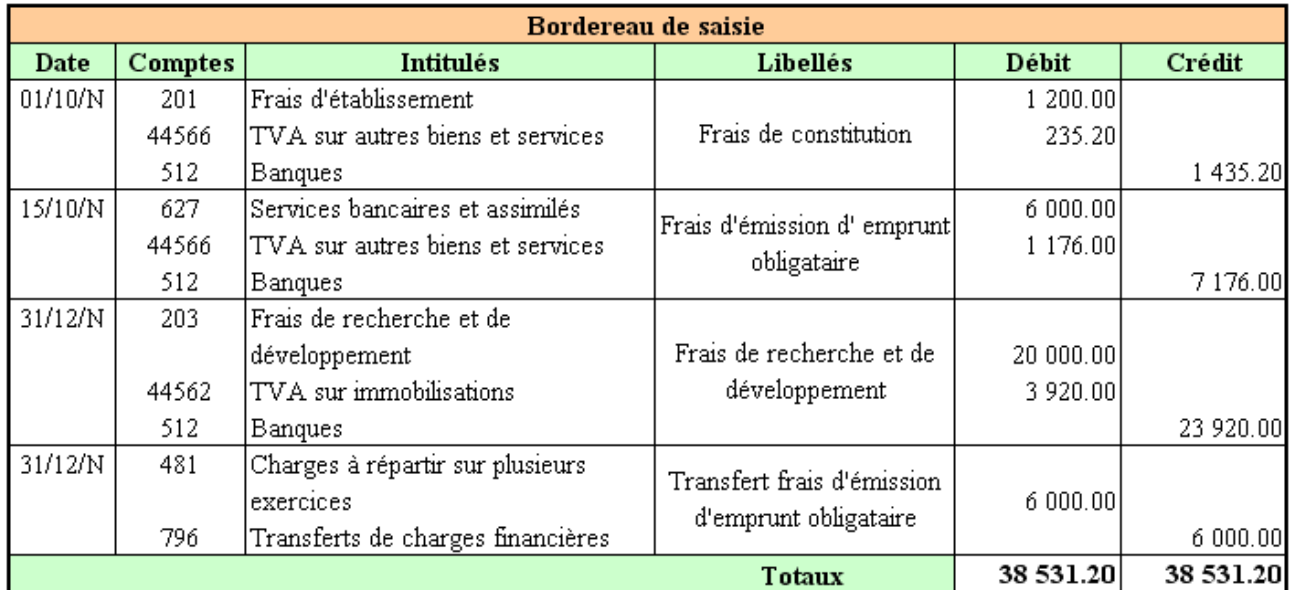